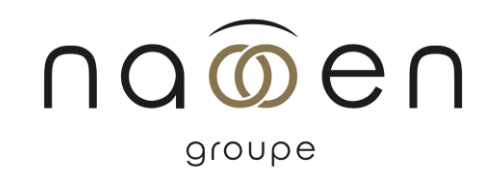

# Formation

# EXCEL : ZOOM SUR LES TCD

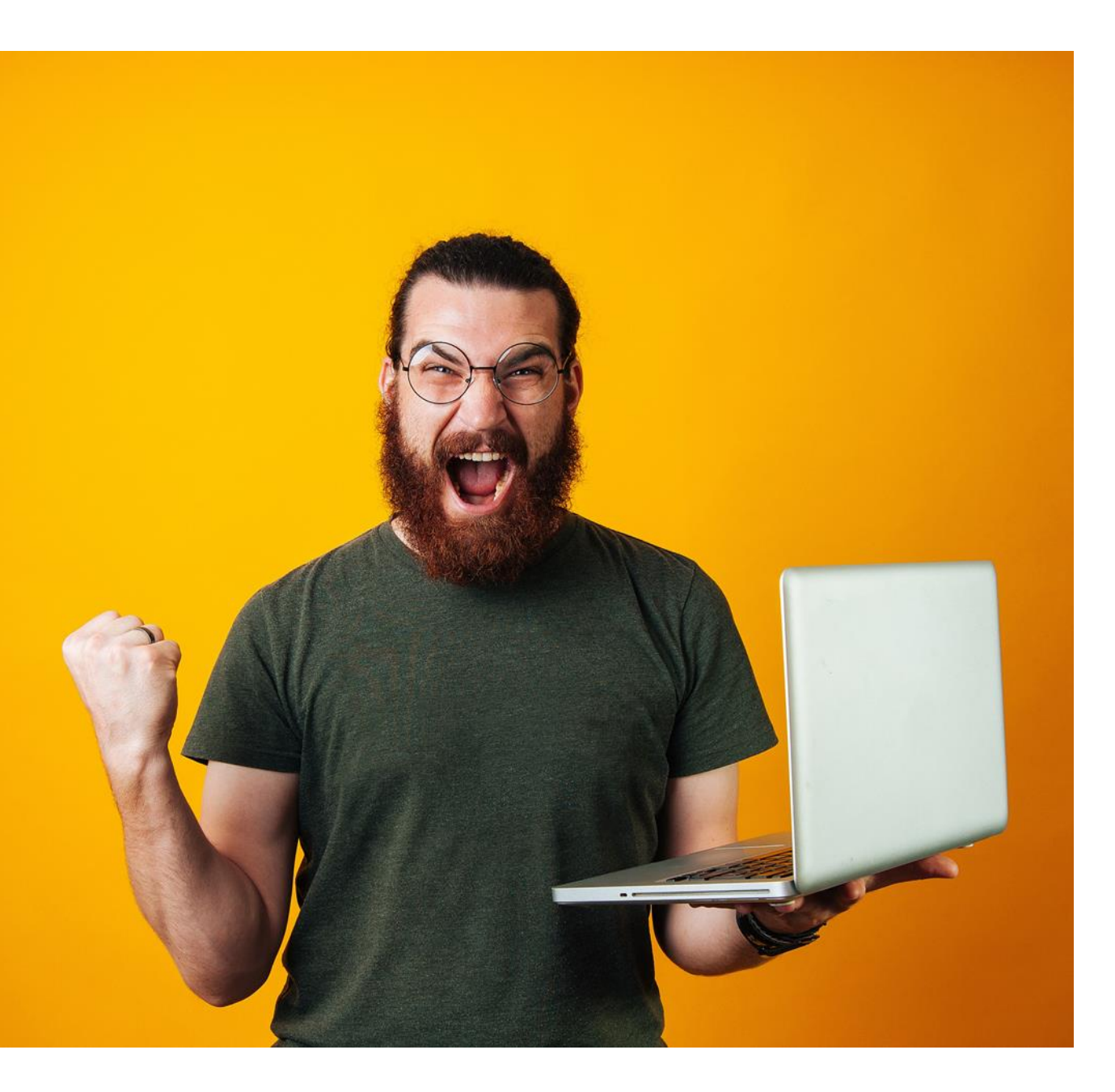

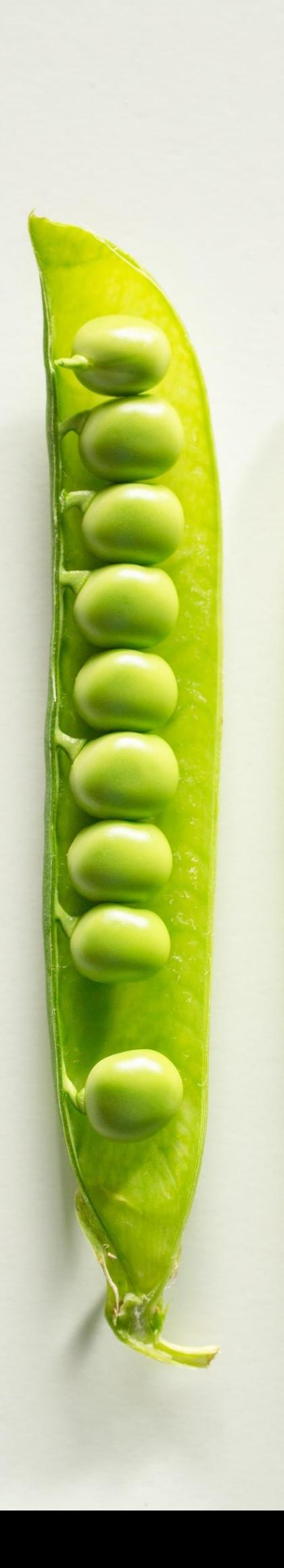

# Public

– Tout public

# Délais d'accès

- Entre 5 et 15 jours ouvrés

# Durée

– 1 jour

# Pré-requis

– Être initié aux fonctionnalités de base d'Excel.

# Objectifs pédagogiques

- Organiser ses données dans Excel pour pouvoir les analyser.
- Mettre en place des tableaux croisés dynamiques pour effectuer les analyses.

1. Exploiter efficacement un nombre de données important au travers de tableaux de bord efficaces et professionnels

# Méthodes pédagogiques

- 1. Les pédagogies de cette formation sont inductives, actives et participatives.
- 2. Une place importante est réservée à des exercices, des études de cas et des mises en situation.
- 3. Vous travaillez sur votre situation et celle de votre entreprise tout en bénéficiant des apports de méthode du formateur et des échanges avec l'ensemble des participants.

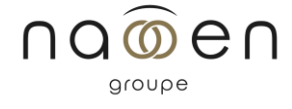

## Programme

- 1. Concevoir et modifier un TCD
- 2. Concevoir un TCD à partir d'une liste de données
- 3. Trier et manipuler les intitulés de champs
- 4. Masquer une ligne ou une colonne
- 5. Présenter le tableau
- 6. Regrouper des dates
- 7. Ajouter des champs calculés
- 8. Extraire les données
- 9. Créer des Graphiques Croisés dynamiques

Tarif

Formation sur-mesure - Nous consulter

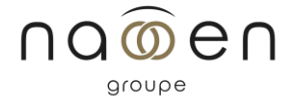

Accessibilité Les modalités d'accès (numériques, physiques, informatives) sont prévues au cas par cas par chaque agence du groupe Naooen. Pour toute question à ce sujet, n'hésitez pas à vous référer à la page accessibilité www.naooen.com/accessibilite, ou auprès de votre contact au sein de l'agence.

# Evaluation

Fiche individuelle d'appréciation de la formation Attestation individuelle de participation

### Validation

Attestation de formation

La certification TOSA est le standard de mesure des compétences informatiques sur les logiciels bureautiques et de PAO.

Suite de parcours / débouchés

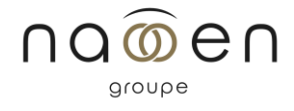